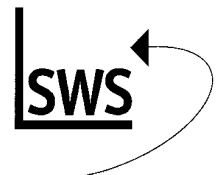

## *Win***Delta® PMS -Aufbauschulung Tagesprogramm - Freitag**

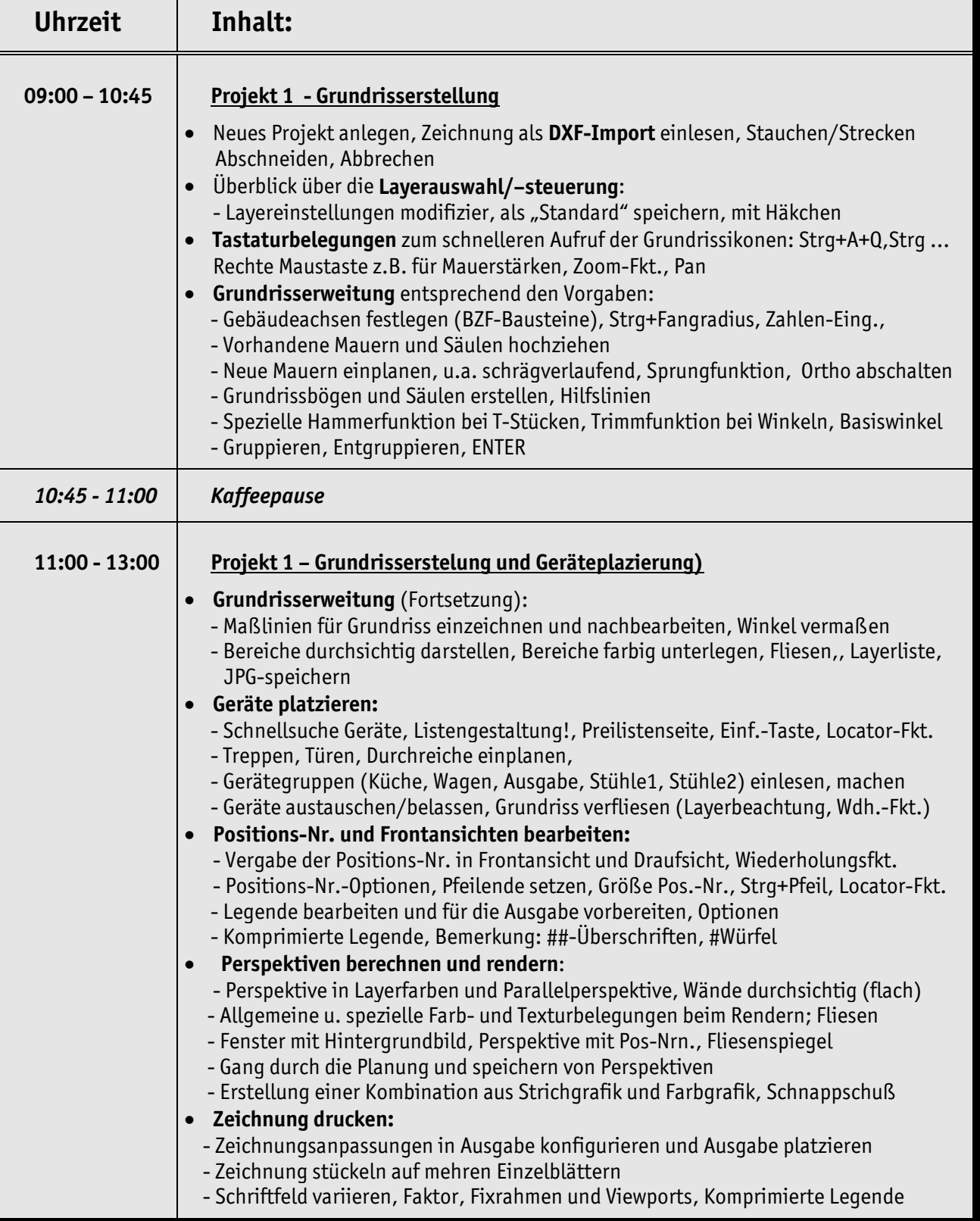

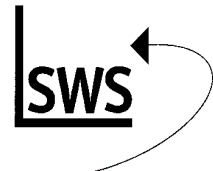

## *Win***Delta® PMS -Aufbauschulung Tagesprogramm - Freitag**

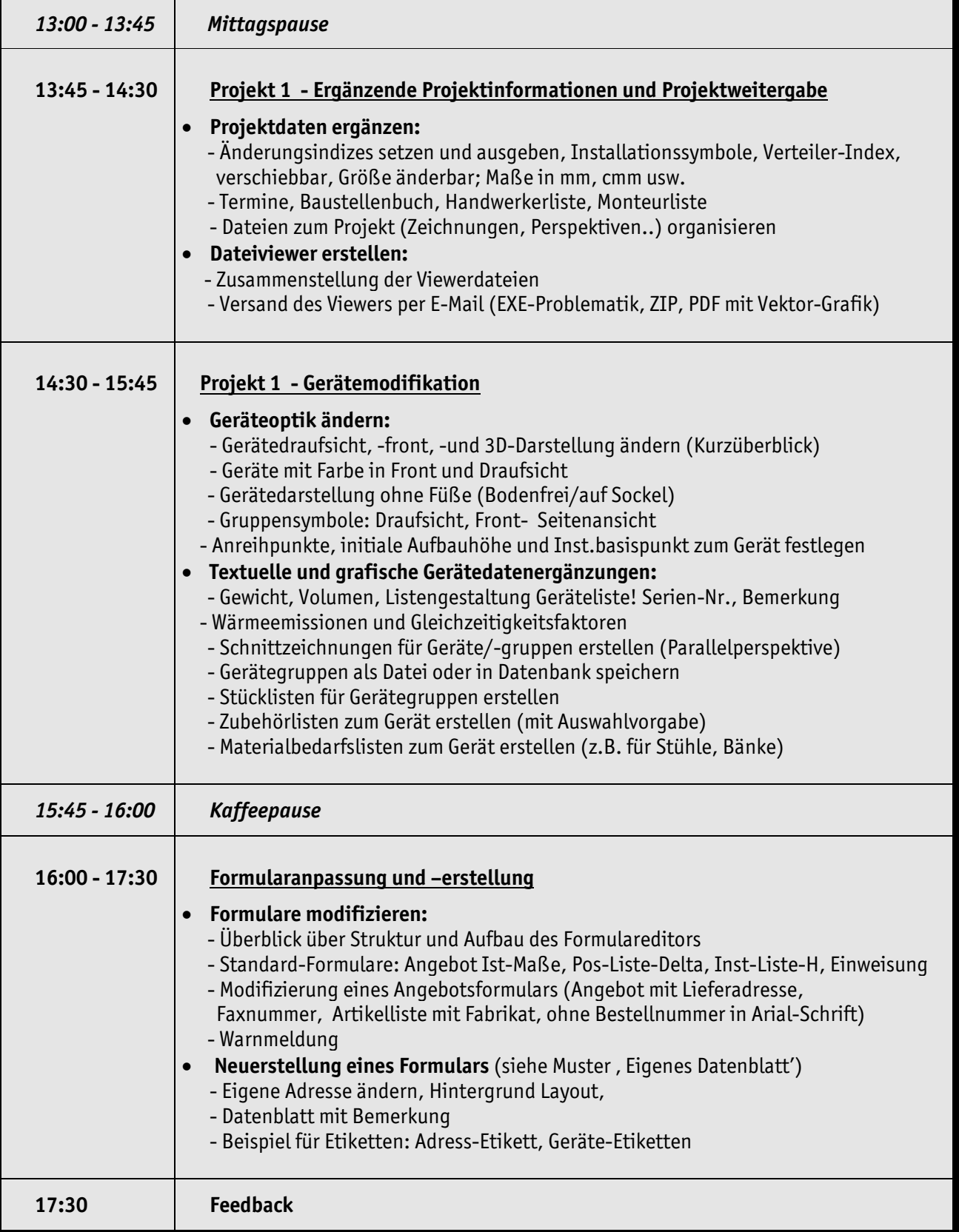

Die jeweiligen Schulungsinhalte werden anhand eines Übungsprojekts erarbeitet. Für individuelle Fragen stehen Ihnen Trainer zur Verfügung. Stand 8/2008 auch der Stand 8/2008

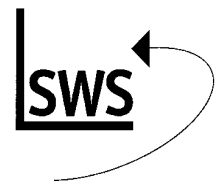

## *Win***Delta® PMS -Aufbauschulung Tagesprogramm - Samstag**

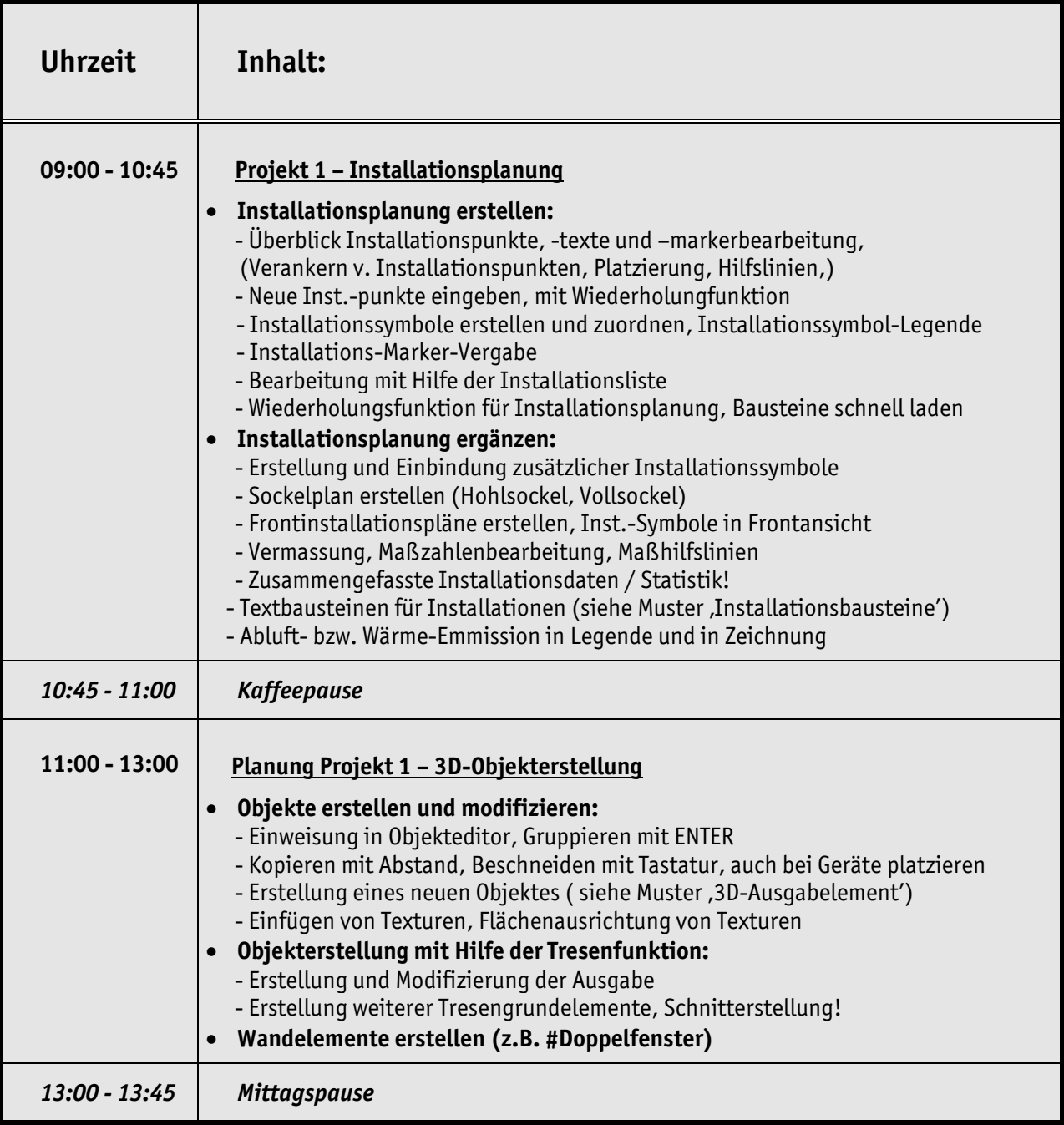

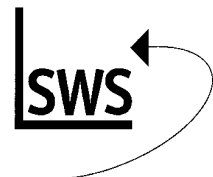

## *Win***Delta® PMS -Aufbauschulung Tagesprogramm - Samstag**

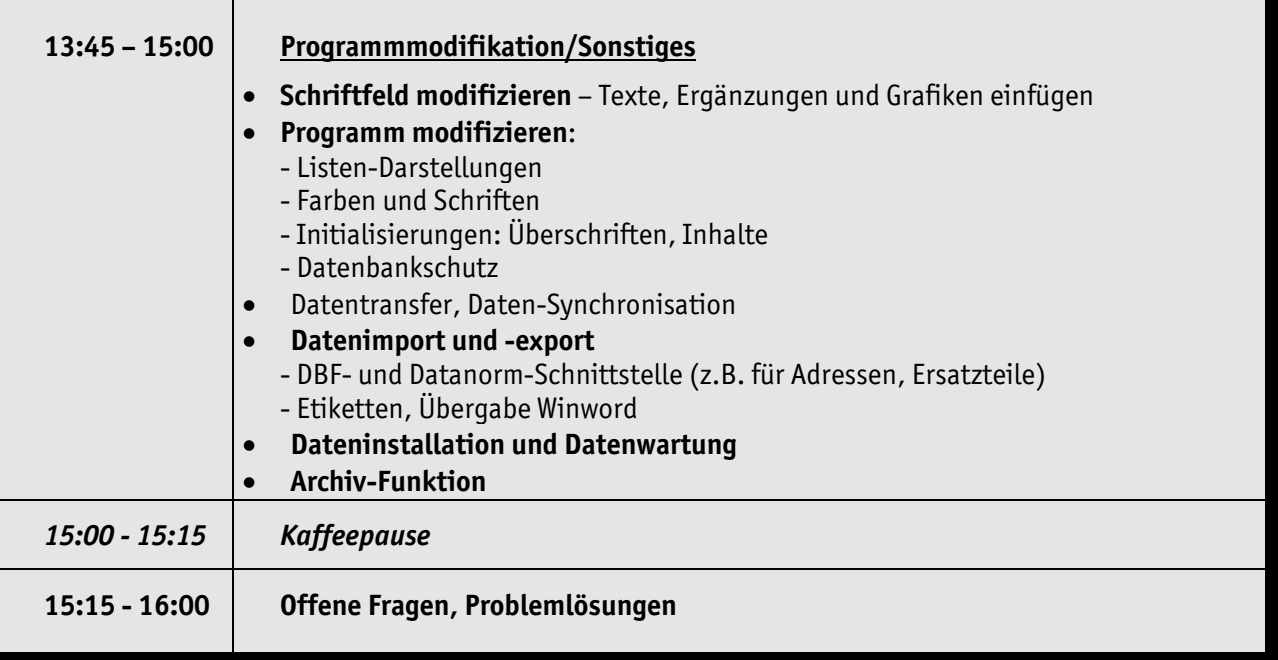